Dirk Praetorius, Samuel Ferraz-Leite Sommersemester 2009 Christoph Uberhuber ¨ 21. Mai 2009

## Ubungen zur Vorlesung ¨ Einführung in das Programmieren für TM

## Serie 8

Die Aufgaben mit Stern (\*) sind bis zur nächsten Übung vorzubereiten und werden dort abgeprüft. Kopieren Sie bitte den Source-Code in ein Unterverzeichnis serie08 Ihres Home-Verzeichnisses. Überprüfen Sie bitte vor der Ubung, ob Ihre Source-Codes mit matlab auf der lva.student.tuwien.ac.at interpretiert werden können. In den folgenden Aufgaben sollen Arithmetik, Verzweigungen und Zählschleifen geübt werden.

Aufgabe 71<sup>∗</sup> . Was macht die folgende Matlab-Funktion?

```
function [y, j] = f(x)j = 1;absy = abs(x(1));
for k = 2:\text{length}(x)absx = abs(x(k));if absx > absy
    absy = absx;
    j = k;end
end
y = x(j);
```
Welchen Wert haben die Variablen j, k, absx, absy und x jeweils vor dem end in der vorletzten Zeile, wenn man die Funktion mittels

 $[y, j] = f([1, -3, 3, 2, 4, -4])$ 

aufruft? Schreiben Sie einen alternativen Source-Code, der anstelle der Schleife geeignete Matlab-Funktionen verwendet.

Aufgabe 72<sup>∗</sup> . Man schreibe eine Matlab-Funktion [phi,psi]=bogenmass(theta), die einen im Gradmaß gegebenen Winkel θ ins Bogenmaß umrechnet. Es wird sowohl der Wert φ als auch der reduzierte Wert  $\psi$  :=  $\phi - 2k\pi \in [0, 2\pi)$  zurückgegeben, wobei  $k \in \mathbb{N}$  geeignet gewählt ist. Verwenden Sie die Matlab-Funktion mod zur Berechnung von ψ. Speichern Sie den Source-Code unter bogenmass.m in das Verzeichnis serie08.

**Aufgabe 73<sup>\*</sup>.** Gegeben sei eine obere Dreiecksmatrix  $U \in \mathbb{R}^{n \times n}$  mit  $u_{jj} \neq 0$  für alle  $j = 1, \ldots, n$ . Für gegebenes  $b \in \mathbb{R}^n$  existiert dann eine eindeutige Lösung  $x \in \mathbb{R}^n$  von  $Ux = b$ . Schreiben Sie eine Funktion solveU, die die Lösung berechnet. Dabei sollen weder Matlab-Funktionen (z.B. inv, linsolve) noch der Backslash-Operator (für Matrizen) verwendet werden, sondern lediglich Schleifen und elementare Matlab-Arithmetik. Versuchen Sie, möglichst viele Schleifen über die Vektor-Arithmetik zu realisieren. — Sie können die Korrektheit Ihrer Funktion in Matlab mittels  $x-U\ b$  überprüfen.

Aufgabe 74<sup>\*</sup>. Gegeben seien eine Matrix  $A \in \mathbb{R}^{n \times n}$ ,

 $A =$  $\sqrt{2}$  $\vert$  $a_{11}$   $a_{12}$  ...  $a_{1n}$  $a_{21} \quad a_{22} \quad \ldots \quad a_{2n}$  $\vdots$   $\vdots$   $\vdots$   $\vdots$  $a_{n1}$   $a_{n2}$   $\dots$   $a_{nn}$  $\setminus$  $\Bigg\}$ ,

und eine rechte Seite  $b \in \mathbb{R}^n$ . Man löse das Gleichungssystem  $Ax = b$  mit dem Gauß'schen Eliminationsverfahren. Dies ist gerade das Vorgehen, wenn man ein lineares Gleichungssystem händisch löst:

• Zunächst bringt man die Matrix A auf obere Dreiecksform, in dem man die Unbekannten eliminiert. Gleichzeitig modifiziert man die rechte Seite b.

• Das entstandene Gleichungssystem mit oberer Dreiecksmatrix  $A$  löst man mit Aufgabe 73.

Im ersten Eliminationsschritt zieht man geeignete Vielfache der ersten Zeile von den übrigen Zeilen ab und erhält dadurch eine Matrix der Form

$$
A = \left( \begin{array}{cccc} a_{11} & a_{12} & \dots & a_{1n} \\ 0 & a_{22} & \dots & a_{2n} \\ \vdots & \vdots & & \vdots \\ 0 & a_{n2} & \dots & a_{nn} \end{array} \right),
$$

Im zweiten Eliminationsschritt zieht man nun geeignete Vielfache der zweiten Zeile von den ubrigen Zeilen ab ¨ und erhält eine Matrix der Form

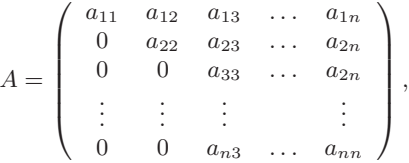

Nach n−1 Eliminationsschritten erhält man also eine obere Dreiecksmatrix A. Man berücksichtige, dass auch die rechte Seite  $b \in \mathbb{R}^n$  geeignet modifiziert werden muss und mache sich das Vorgehen zunächst an einem Beispiel mit  $A \in \mathbb{R}^{2\times 2}$  sowie  $A \in \mathbb{R}^{3\times 3}$  klar. Man schreibe eine Matlab-Funktion gauss, die die Lösung von  $Ax = b$ berechnet. — Sie können die Korrektheit Ihrer Funktion in Matlab mittels x-A\b überprüfen.

**Aufgabe 75.** Das Gauß'sche Eliminationsverfahren scheitert, falls im k-ten Schritt  $a_{kk} = 0$  gilt, auch wenn das Gleichungssystgem  $Ax = b$  eine eindeutige Lösung x besitzt. Deshalb kann man das Verfahren um eine sogenannte Pivot-Suche erweitern:

- Im k-ten Schritt wählt man aus  $a_{kk}, \ldots, a_{nk}$  das betragsgrößte Element  $a_{pk}$ .
- Dann vertauscht man die k-te und die p-te Zeile von A (und b).
- $\bullet$  Schließlich führt man den Eliminationsschritt aus wie zuvor.

Man schreibe eine Matlab-Funktion gausspivot, die die Lösung von  $Ax = b$  wie angegeben berechnet. (Man kann übrigens mathematisch beweisen, dass das Gauss-Verfahren mit Pivot-Suche genau dann durchführbar ist, wenn das Gleichungssystem  $Ax = b$  eine eindeutige Lösung besitzt. Einen Beweis dazu sehen Sie in der Vorlesung zur Numerischen Mathematik.) Sie können die Korrektheit Ihrer Funktion in Matlab mittels x-A\b überprüfen.

Aufgabe 76. Wenn man im Gauß-Verfahren mit Pivot-Suche die Zeilen im Eliminationsschritt wirklich vertauscht (d.h. Speicher kopiert), führt dies auf unnötig viele Operationen und entsprechend lange Laufzeit des Programms. Es empfiehlt sich daher, die Vertauschung nur virtuell durchzuführen: Man startet mit einem Buchhaltervektor  $\pi = (1, \ldots, n)$ . Im Vertauschungsschritt vertauscht man lediglich  $\pi(p)$  mit  $\pi(k)$ . Im Source-Code (sowohl zu Aufgabe 73 als auch zu Aufgabe 74) sind jetzt die Zeilenindizes, d.h. der erste Index von  $a_{ik}$  sowie der Index von  $b_i$  geeignet zu modifizieren.

Aufgabe 77. Schreiben Sie eine Funktion rundung, die für eine gegebene Zahl  $x \in \mathbb{R}$  die Zahl  $n \in \mathbb{Z}$  zurückliefert, die x am nächsten liegt. Falls x genau in der Mitte zwischen zwei ganzen Zahlen liegt, werde die größere zurückgegeben.

**Aufgabe 78.** Man schreibe eine Funktion matrixvectorU, die das Matrix-Vektor-Produkt  $y = Ux$  mit einer oberen Dreiecksmatrix  $U \in \mathbb{R}^{n \times n}$  mittels geeigneter Schleifen berechnet. Dabei soll auf die offensichtlichen Nulleinträge von  $U$  nicht zugegriffen werden, um den Rechenaufwand gering zu halten. Sie können Ihre Funktion mittels U\*x verifizieren. Eine zufällige obere Dreiecksmatrix  $U \in \mathbb{R}^{n \times n}$  können Sie beispielsweise mit [tmp, U] = qr(rand(n)); erzeugen. Was machen diese beiden Befehle?

**Aufgabe 79.** Das Produkt  $U = AB$  zweier oberer Dreiecksmatrizen  $A, B \in \mathbb{R}^{n \times n}$  ist wieder eine obere Dreiecksmatrix. Man beweise diese Aussage zunächst mathematisch, indem man sich die Formel für das Matrix-Matrix-Produkt hinschreibe und mittels der Voraussetzung an A und B die Indizes vereinfache. Danach schreibe man eine Funktion matrixmatrixU, die die Produktmatrix berechnet und zurückgibt. Dabei sollen natürlich nur die nicht-trivialen Einträge von U, d.h.  $U_{jk}$  für  $j \leq k$ , berechnet werden. Ferner soll auf die trivialen Einträge von  $A$  und  $B$  nicht zugegriffen werden, d.h. man verwende die anfangs hergeleitete Formel. — Sie können Ihre Funktion mittels A\*B verifizieren.

**Aufgabe 80.** Man schreibe eine Funktion matrixvectorL, die das Matrix-Vektor-Produkt  $y = Lx$  mit einer unteren Dreiecksmatrix L berechnet. Dabei soll auf die offensichtlichen Nulleinträge von L nicht zugegriffen werden, um den Rechenaufwand gering zu halten.